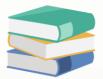

## How to display navigation ?

## Scenario:

The navigation is appeared in the system by default.

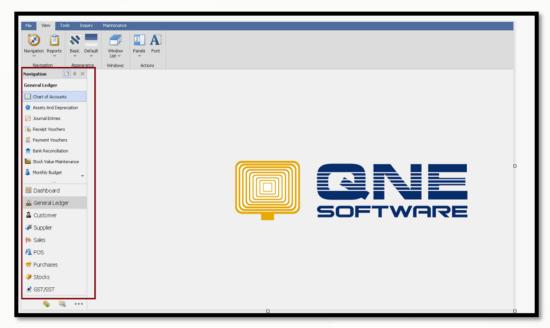

For some of the reason, user has accidently hide the navigation

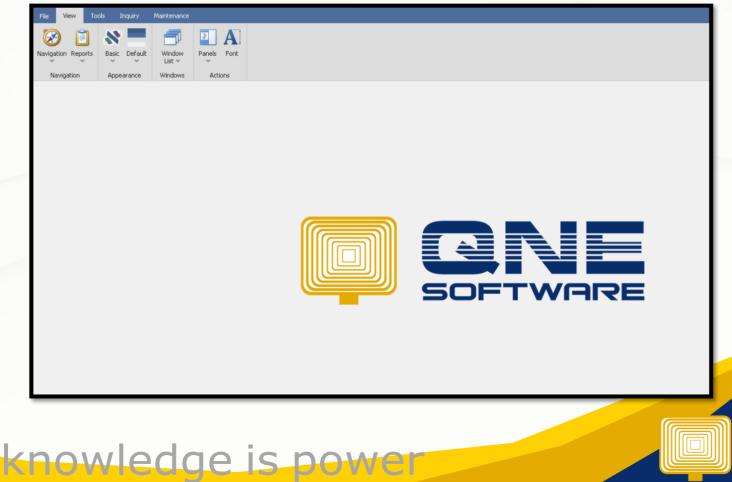

QNE Knowledge Base Empowers Your Business

Page | 1

## Solution

View > Panels > Navigation > Visible

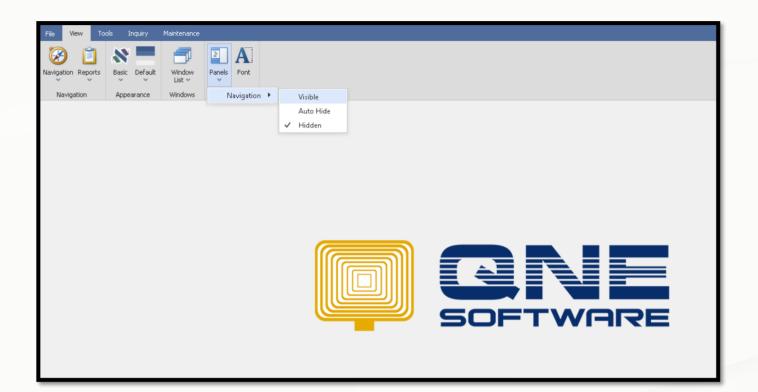

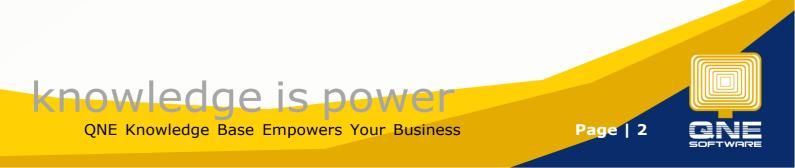